# Přednáška X. Testování hypotéz o kvalitativních proměnných

- $\rightarrow$  Testování hypotéz o podílech
- Kontingenční tabulka, čtyřpolní tabulka  $\overrightarrow{a}$
- Testy nezávislosti, Fisherův exaktní test, McNemarův test  $\overrightarrow{a}$
- Testy dobré shody pro ověření rozdělení pravděpodobnosti

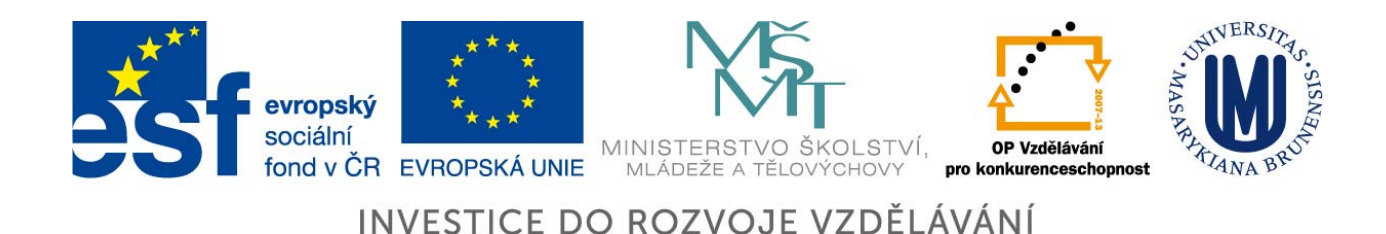

## Opakování – analýza rozptylu

Proč je výhodnější provést srovnání průměrů spojité veličiny u více než dvou skupin pomocí analýzy rozptylu než pomocí testů pro všechny dostupné dvojice sledovaných skupin?

Jak lze řešit situaci, kdy chceme provést více testů zároveň?

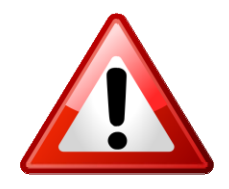

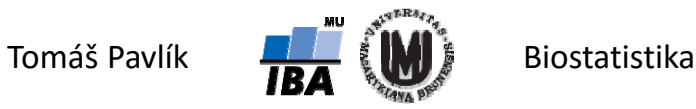

#### Opakování – princip analýzy rozptylu

Jaký je princip analýzy rozptylu?

Jaké jsou předpoklady analýzy rozptylu?

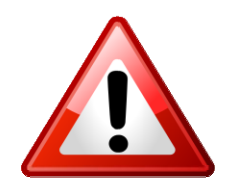

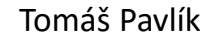

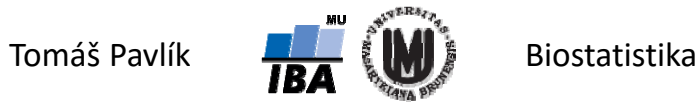

# 1. Motivace

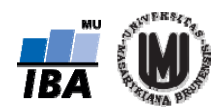

#### Matematická biologie × modré oči

#### MATEMATICKÁ BIOLOGIE | studijní obor Přírodovědecké fakulty Masarykovy univerzity

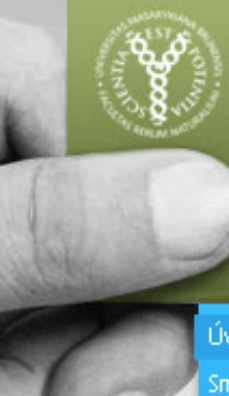

Přírodovědecká fakulta Masarykova univerzita Kotlářská 2 611 37 Brno www.sci.muni.cz

#### Úvod

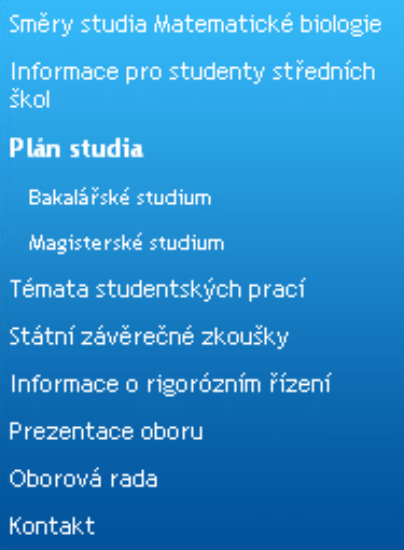

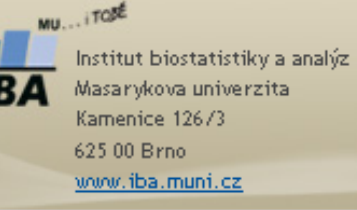

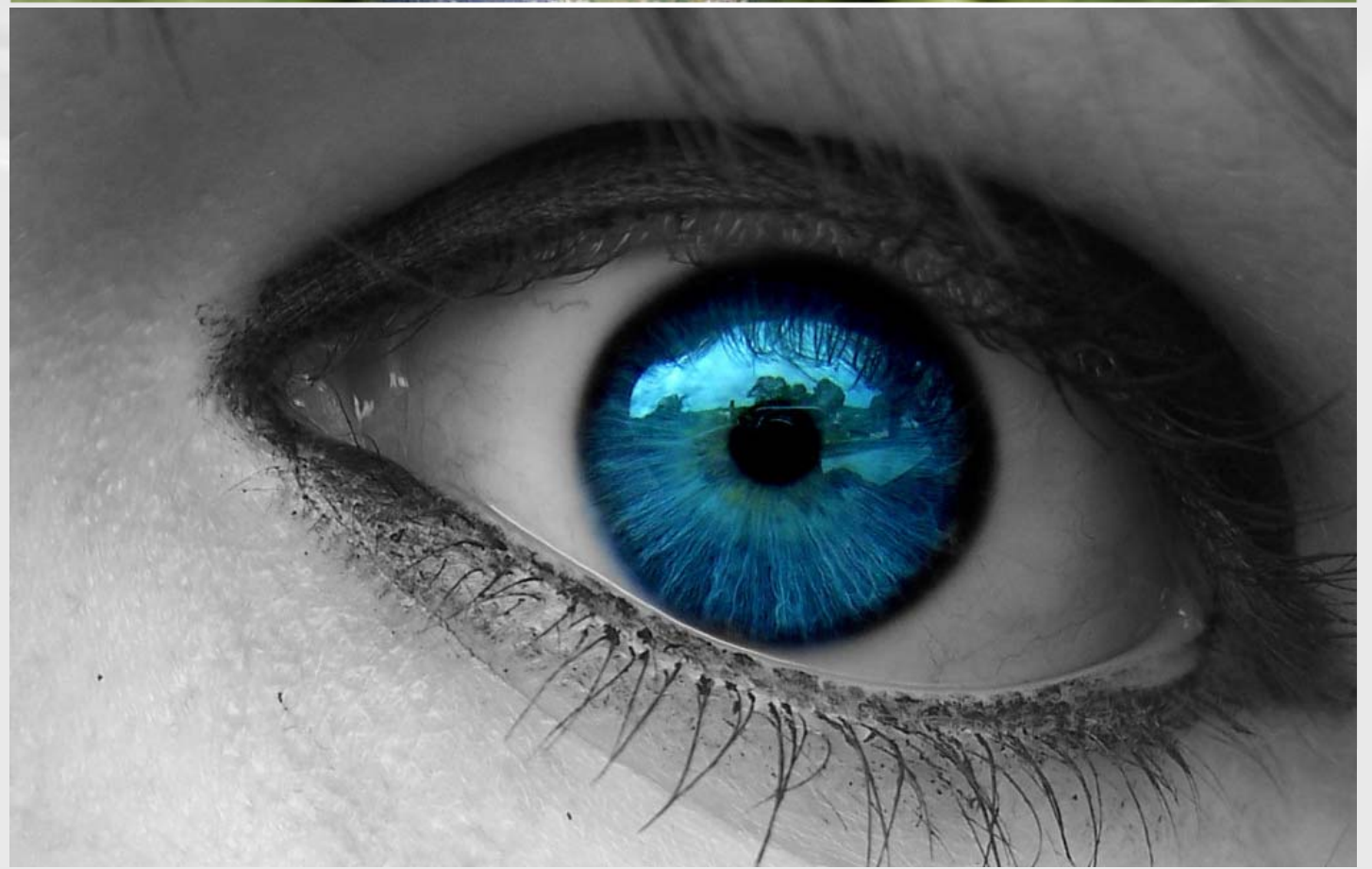

#### Studenti matematické biologie s modrýma očima

**Budeme sledovat podíl studentů matematické biologie** (současných i bývalých), **kteří mají modré oči**.

Náhodná veličina *A* = modrá barva očí – alternativní náhodná veličina.

 $\overline{\mathcal{L}}$  $\left\{ \right.$  $\sqrt{ }$  $=$   $\big\}0$  $A = \begin{cases} 1 & \text{kdyz student ma moderne oci} \ 0 & \text{kdyz student nomá medró oči} \end{cases} \quad P(A=0) = 1 - \pi$  $\pi$  $= 0$  )  $= 1 = 1$  )  $=$  $(A = 0) = 1$  $(A = 1)$ *P A* když student má modré oči *P A* když student nemá modré oči

Náhodná veličina *X* = počet studentů matematické biologie s modrýma očima – binomická náhodná veličina. Je to součet *n* alternativních veličin.

$$
X=\sum_{i=1}^n A_i \hspace{1cm} X\sim Bi(n,\pi)
$$

 $\rightarrow$  Odhad parametru  $\pi$ :

$$
\hat{\pi} = p = X / n
$$

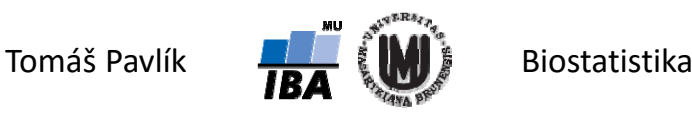

#### Studenti matematické biologie s modrýma očima

**Budeme sledovat podíl studentů matematické biologie**, **kteří mají modré oči**.

Výsledky v tabulce:

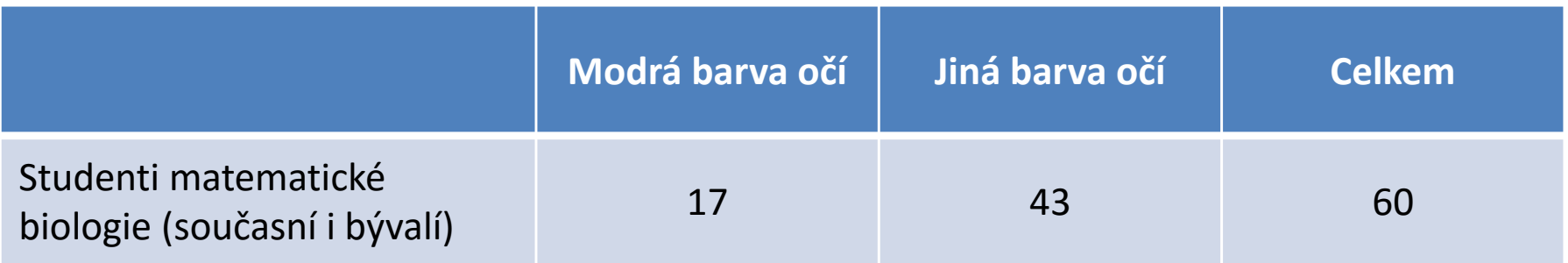

 $\rightarrow$  Odhad parametru  $\pi$ :

$$
\hat{\pi} = p = X / n = 17 / 60 = 0,283
$$

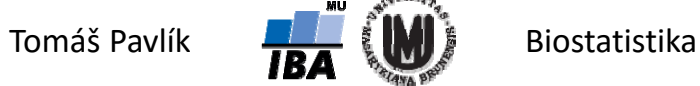

#### Studenti matematické biologie s modrýma očima

- **Budeme se zajímat o to, jestli podíl studentů matematické biologie**, **kteří mají modré oči, souvisí s obdobím studia.**
- Výsledky v tabulce:

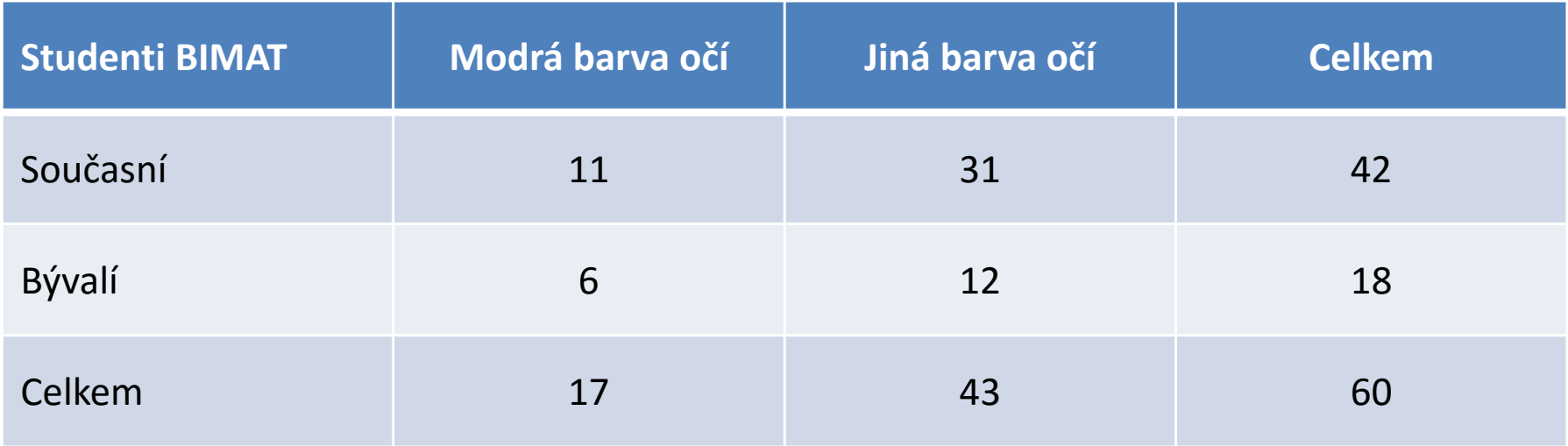

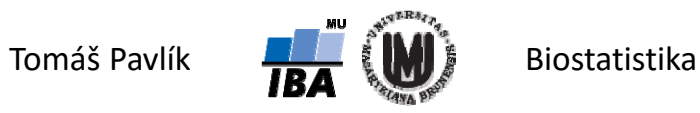

# 2. Testování hypotéz o podílech

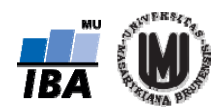

#### Co nás bude zajímat?

Binární data jsou v medicíně i biologii častá – výskyt ano/výskyt ne, úspěch/neúspěch, …

Kromě bodového odhadu nás může zajímat

- $\rightarrow$  Interval spolehlivosti pro parametr  $\pi$
- Test o parametru π proti konstantě  $\pi^{}_0$
- $\rightarrow$  Test o parametru  $\pi$  ve dvou souborech

#### Aproximace na normální rozdělení

Pravděpodobnost, že náhodná veličina *X* bude při své realizaci rovna hodnotě *k* lze přesně stanovit pomocí vzorce:

$$
P(X = k) = {n \choose k} \pi^{k} (1 - \pi)^{n-k}
$$

- Pro větší *n* (a tedy větší rozsah možných hodnot *k*) je jednodušší použít aproximaci normálním rozdělením.
- Vychází z CLV součty se pro dostatečné *n* chovají normálně.
- Předpokladem aproximace na normální rozdělení je součin *np*(1‐ *p*) větší než 5, nebo ještě lépe součin *np*(1‐ *p*) větší než 10.

**→ Pak platí:** 

$$
Z=\frac{X-n\pi}{\sqrt{n\pi(1-\pi)}}\sim N(0,1)
$$

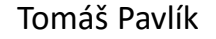

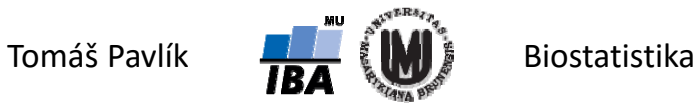

## Proč *np*(1‐ *p*) větší než 5?

- Souvisí s množstvím informace nutné pro dosažení "tvaru normálního rozdělení"  $\rightarrow$  nutné pro vhodnost, respektive přesnost aproximace.
- $\rightarrow$  Pro π = 0,5 je jednodušší dosáhnout "tvar normálního rozdělení" než pro π = 0,1 nebo π = 0,9. Pro π hodně blízká 0 nebo 1 není aproximace vhodná.

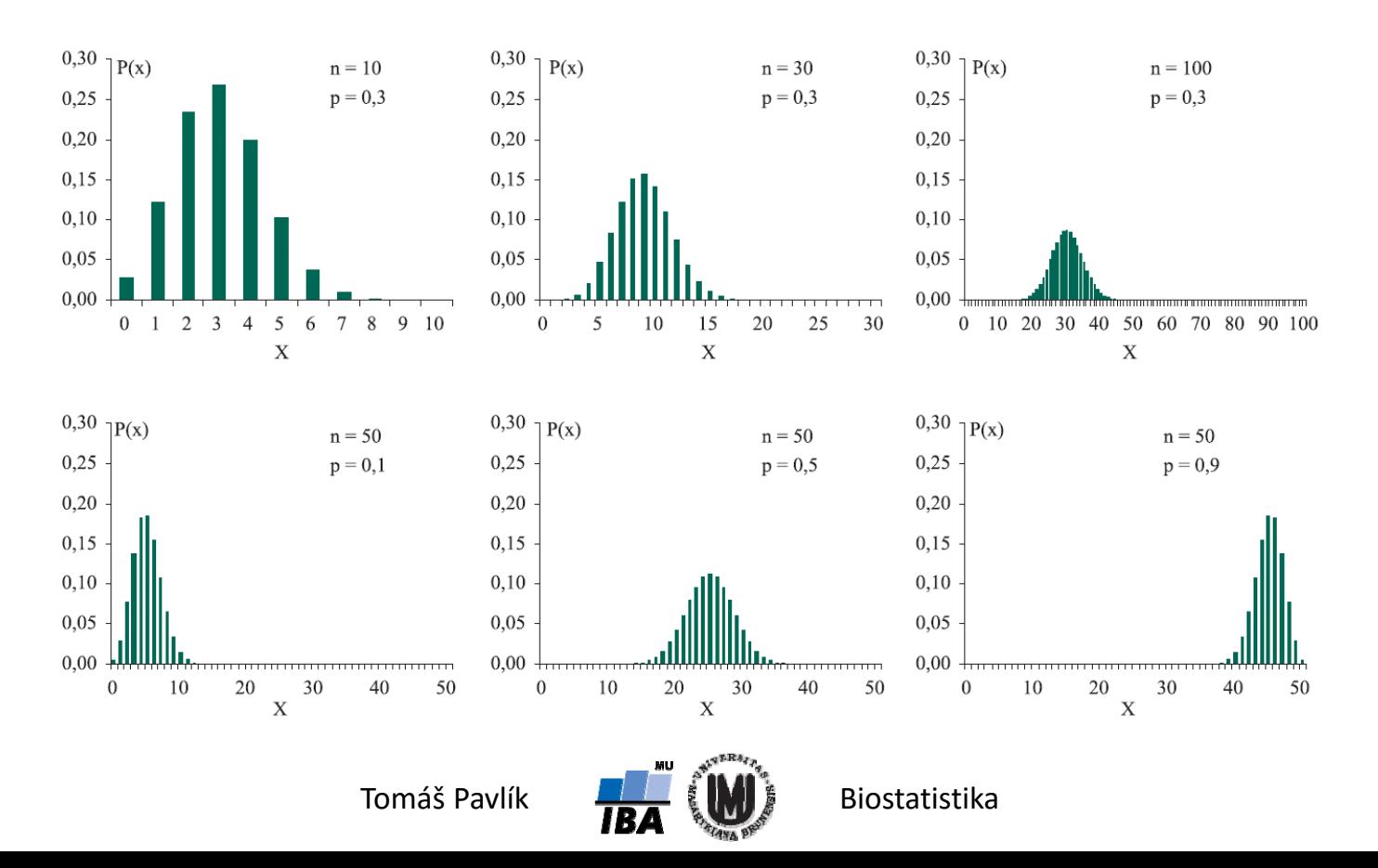

#### Interval spolehlivosti pro podíl

Máme *n* studentů Matematické biologie a mezi nimi *x* s modrýma očima.

Rozdělení pravděpodobnosti odhadu parametru π:  $\hat{\pi} = p = x/n$ 

$$
E(p) = E(x/n) = E(x)/n = n\pi/n = \pi
$$

$$
D(p) = D(x/n) = D(x)/n^2 = n\pi(1-\pi)/n^2 = \pi(1-\pi)/n
$$

 $\rightarrow$  Při konstrukci intervalu spolehlivosti neznáme hodnotu π, proto je logické ji v odhadu rozptylu (a *SE*) nahradit odhadem *p*:

$$
SE(p) = \sqrt{D(p)} = \sqrt{p(1-p)/n}
$$

 $\rightarrow$  Při splnění podmínek pro aproximaci normálním rozdělením má 100(1-α)% IS tvar:

$$
p \pm z_{1-\alpha/2}SE(p) = p \pm z_{1-\alpha/2}\sqrt{p(1-p)/n}
$$

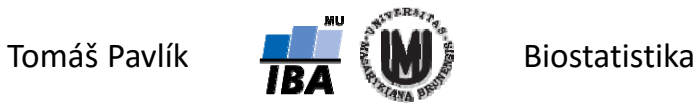

Máme 60 studentů Matematické biologie a mezi nimi 17 s modrýma očima.

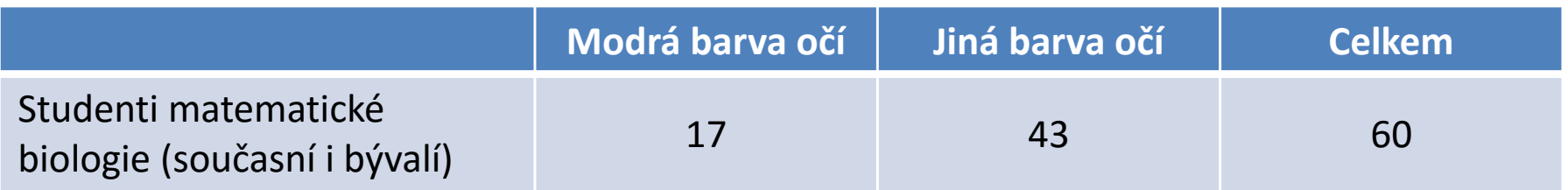

Odhad parametru π:  $\hat{\pi} = p = X$  /  $n$  = 17 / 60 = 0,283

Chceme sestrojit 95% IS pro parametr π.

Splnění podmínky pro aproximaci normálním rozdělením:

$$
np(1-p) = 60 * 0,283 * (1-0,283) = 12,2
$$

► Pak 
$$
SE(p) = \sqrt{D(p)} = \sqrt{p(1-p)/n} = \sqrt{0,283(1-0,283)/60} = 0,058
$$

 $95\%$  IS:  $p \pm z_{1-\alpha/2}$   $SE(p) = 0,283 \pm 1,96*0,058 = (0,169;0,397)$ 

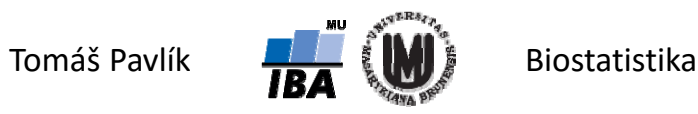

### Test pro podíl u jednoho výběru

- Chceme testovat rovnost odhadu parametru π získaného na náhodném výběru *n* jedinců předem dané hodnotě π<sub>ο</sub>:  $H_{_0}$  :  $\pi$  =  $\pi_{_0}$
- Při splnění podmínek pro aproximaci normálním rozdělením víme, že platí:

$$
Z=\frac{p-\pi}{SE(p)}=\frac{p-\pi}{\sqrt{\pi(1-\pi)/n}}\sim N(0,1)
$$

To za platnosti H<sub>o</sub> znamená:

$$
Z = \frac{p - \pi_0}{SE(p)} = \frac{p - \pi_0}{\sqrt{\pi_0 (1 - \pi_0)/n}} \sim N(0,1)
$$

- Vypočteme hodnotu testové statistiky a nulovou hypotézu zamítáme podle toho, jakou máme alternativu a hladinu významnosti α.
- Pro alternativu  $\,H_{\textrm{1}}$  :  $\pi\neq\pi_{\textrm{0}}$  zamítáme H $_{\textrm{0}}$  když  $\,|\,Z\,|>z_{\textrm{1}-\alpha/2}\,$

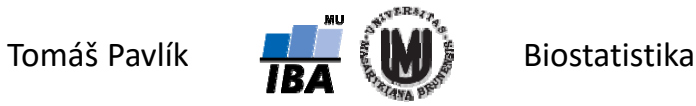

 $\rightarrow$  Chceme testovat na hladině významnosti α=0,05 rovnost odhadu parametru π získaného na výběru 60 matematických biologů předem dané hodnotě π<sub>0</sub>=0,40:

$$
\overline{H}_0: \pi = 0,4
$$

Splnění podmínky pro aproximaci normálním rozdělením máme ověřeno. **Testová statistika:** 

$$
Z = \frac{p - \pi_0}{SE(p)} = \frac{p - \pi_0}{\sqrt{\pi_0 (1 - \pi_0)/n}} = \frac{0.283 - 0.400}{\sqrt{0.4(1 - 0.4)/60}} = -1.85
$$

Srovnání s kvantilem:

$$
|Z| = 1,85 < z_{1-\alpha/2} = z_{0.975} = 1,96
$$

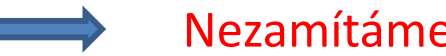

Nezamítáme H<sub>o</sub>: π = 0,40.

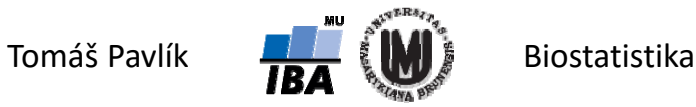

#### Je rozdíl mezi IS a testem?

Pokud ano, v čem?

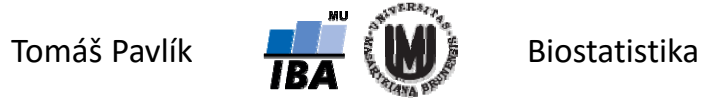

#### Je rozdíl mezi IS a testem?

#### Ano je…

★ Konstrukce IS: 
$$
SE(p) = \sqrt{p(1-p)/n}
$$

\n→ Test H<sub>0</sub>:  $SE(p) = \sqrt{\pi_0(1-\pi_0)/n}$ 

- $\rightarrow$  Binomické rozdělení má různou variabilitu pro různé hodnoty π největší je pro π = 0,5, směrem k 0 a 1 variabilita klesá.
- **Neplatí ekvivalence mezi intervalem spolehlivosti a testem proti π 0 jako tomu bylo v případě průměru jako odhadu střední hodnoty.**

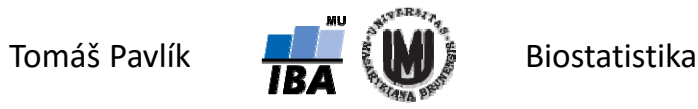

## IS pro podíl ve dvou souborech

- Máme *n* studentů Matematické biologie a mezi nimi *x* s modrýma očima, *x* 1je současných a  $x^{}_{2}$  je již vystudovaných. Zajímá nás interval spolehlivosti pro rozdíl podílů studentů s modrýma očima ve skupině současných a již vystudovaných studentů:  $\boldsymbol{\pi}_1 - \boldsymbol{\pi}_2.$
- Podmínka pro aproximaci normálním rozdělením musí být splněna v obou výběrech.
- Rozdělení pravděpodobnosti odhadu parametru π v jednotlivých souborech:*xx*

$$
\hat{\pi}_1 = p_1 = \frac{x_1}{n_1} \qquad \qquad \hat{\pi}_2 = p_2 = \frac{x_2}{n_2}
$$

$$
SE(p_1 - p_2) = \sqrt{D(p_1) + D(p_2)} = \sqrt{\frac{p_1(1 - p_1)}{n_1} + \frac{p_2(1 - p_2)}{n_2}}
$$

 $\rightarrow$  Při splnění podmínek pro aproximaci normálním rozdělením má 100(1-α)% IS tvar:

$$
p_1 - p_2 \pm z_{1-\alpha/2} SE(p_1 - p_2) = p_1 - p_2 \pm z_{1-\alpha/2} \sqrt{\frac{p_1(1-p_1)}{n_1} + \frac{p_2(1-p_2)}{n_2}}
$$

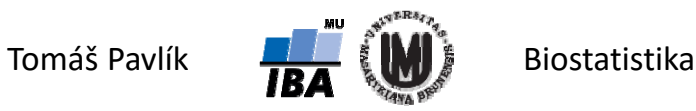

Máme 60 studentů Matematické biologie a mezi nimi 17 s modrýma očima, 11 je současných a 6 je již vystudovaných. Chceme 95% IS pro  $\boldsymbol{\pi}_1 - \boldsymbol{\pi}_2.$ 

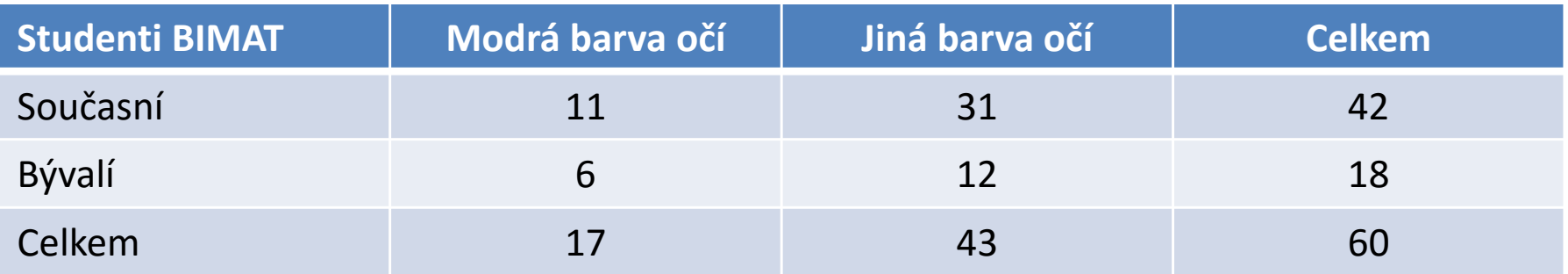

Splnění podmínek pro aproximaci – zde je to pouze pro ilustraci.

Odhady:  $\hat{\pi}_1 = p_1 = x_1/n_1 = 11/42 = 0,262$   $\hat{\pi}_2 = p_2 = x_2/n_2 = 6/18 = 0,333$ 

$$
SE(p_1 - p_2) = \sqrt{\frac{p_1(1 - p_1)}{n_1} + \frac{p_2(1 - p_2)}{n_2}} = \sqrt{\frac{0.262(1 - 0.262)}{42} + \frac{0.333(1 - 0.333)}{18}} = 0.130
$$

95% IS pro  $\pi_{\rm 1}$  –  $\pi_{\rm 2}$ :

 $p_1 - p_2 \pm z_{1-\alpha/2}SE(p_1 - p_2) = -0.071 \pm 1.96 * 0.130 = (-0.326; 0.184)$ 

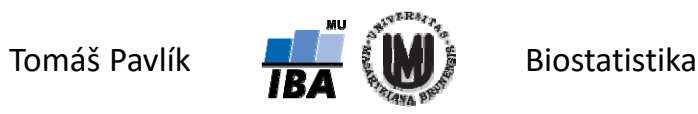

#### Test pro podíl ve dvou výběrech

 $\rightarrow$  Chceme testovat rovnost odhadu parametru  $\pi$  získaného na dvou náhodných výběrech  $n^{}_1$  a  $n^{}_2$  jedinců:  $H^{}_0$  :  $\pi^{}_1$  =  $\pi^{}_2$  =  $\pi$ 

Nejlepším odhadem parametru π je za platnosti H $_0$ :  $\hat{\pi} = p = \frac{x_1 + x_2}{2}$ 1 $1 \cdot \cdot \cdot 2$ *nn* $p = \frac{x_1 + x_2}{x_1 + x_2}$  $\, +$  $\hat{\pi} = p = \frac{x_1 + x_2}{x_1 + x_2}$ 

- Odhady pro jednotlivé výběry:  $\hat{\pi_1} = p_1 = x_1/n_1$   $\hat{\pi_2} = p_2 = x_2/n_2$
- Při splnění podmínky pro aproximaci normálním rozdělením (musí být splněna v obou souborech zároveň) víme, že platí:

$$
Z = \frac{p_1 - p_2}{SE(p_1 - p_2)} \sim N(0,1)
$$

kde S $E(p_1-p_2) = \sqrt{\frac{p(1-p)}{n_1} + \frac{p(1-p)}{n_2}} = \sqrt{p(1-p)(\frac{1}{n_1} + \frac{1}{n_2})}$ Pro alternativu  $\,H_{_1}\!:\!\pi_{_1}\!\neq\!\pi_{_2}\,$  zamítáme H<sub>0</sub> když  $\,|\,Z\,|>\!z_{_{1-\alpha/2}}$  $(1-p)$   $p(1-p)$   $\frac{1}{p(1-p)}$   $(1-p)(1-1)$ 1  $P_2 V = \gamma \left| n_1 + n_2 \right|$   $n_3 = \gamma P (1 + P) \left| n_1 + n_2 \right|$ *p p n*  $\sum_{n}^{p} (p_1 - p_2) = \sqrt{\frac{p(1-p)}{n} + \frac{p(1-p)}{n}} = \sqrt{p(1-p)(\frac{1}{n} + \frac{p(1-p)}{n})}$  $-\nu$ ,  $\nu$ ,  $1-\nu$ 

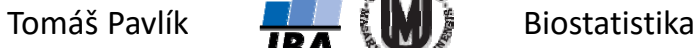

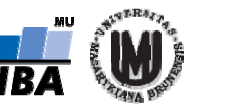

Máme 60 studentů Matematické biologie a mezi nimi 17 s modrýma očima, 11 je současných a 6 je již vystudovaných. Testujeme  $\left\| H_0 : \pi_1 = \pi_2 = \pi \right\|$ 

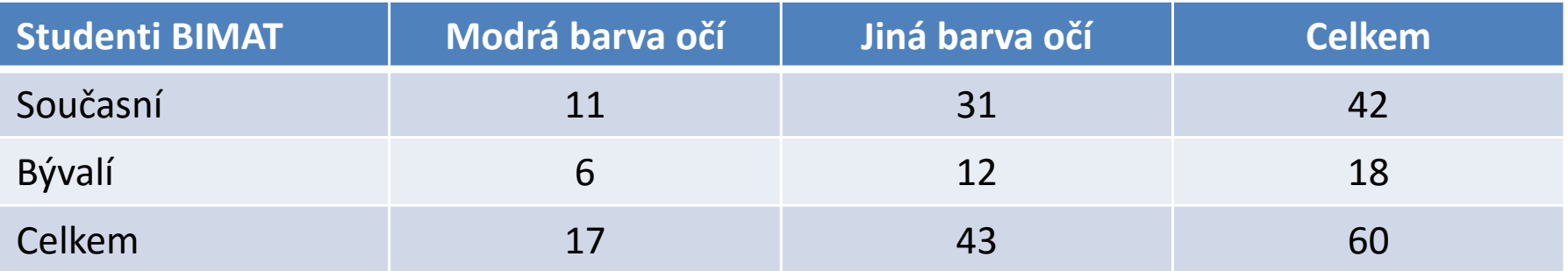

Odhady:  $\hat{\pi} = p = 0,283$   $\hat{\pi}$ Testová statistika:  $\hat{\pi}_1 = p_1 = 0,262$   $\hat{\pi}$  $\hat{\pi} = p = 0,283$   $\hat{\pi}_1 = p_1 = 0,262$   $\hat{\pi}_2 = p_2 = 0,333$  $\Delta(p_{1}-p_{2})=\sqrt{p(1-p)(\frac{1}{n_{1}}+\frac{1}{n_{2}})}=\sqrt{0,}283(1-0,283)(\frac{1}{42}+\frac{1}{18})=0,1275$  $\frac{1}{42} + \frac{1}{18}$  $1 + 1 = 0.22(1 - 0.22)(1$  $\textit{SE}(p_{\text{1}} - p_{\text{2}}) = \sqrt{p(1-p)(\frac{1}{n_{\text{1}}} + \frac{1}{n_{\text{2}}}}$  $= \sqrt{(0.283(1-0.283)(\frac{1}{42}+\frac{1}{18})}$  =

> 0,56 0,127 0,262 0,333  $(p_1-p_2)$  $\frac{1}{2} P_2 = \frac{0,202}{2} Q_2 = =\frac{0,202-}{ }$  $=\frac{p_1 - p_2}{SE(p_1 - p)}$  $Z = \frac{p_1 - p_2}{p_1 - p_2}$

 $\mid Z \mid = 0{,}56 < z_{\text{1--}\alpha/2} = z_{\text{0,975}} = 1{,}96$   $\qquad \qquad \blacktriangleright$  Nezamítáme H<sub>0</sub>.

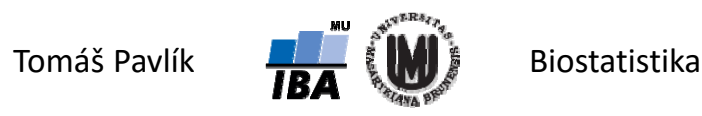

# 3. Analýza kontingenčních tabulek

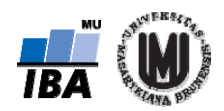

# Kontingenční tabulka

- Frekvenční sumarizace dvou nominálních nebo ordinálních veličin pomocí tabulky.
- Proměnné reprezentujeme diskrétními náhodnými veličinami *X* a *Y*.
- Speciální případ: **2 × 2 tabulka** = čtyřpolní tabulka.
- **Př.**: Sumarizace pacientů diagnostikovaných s melanomem dle lokalizace onemocnění a roku diagnózy.

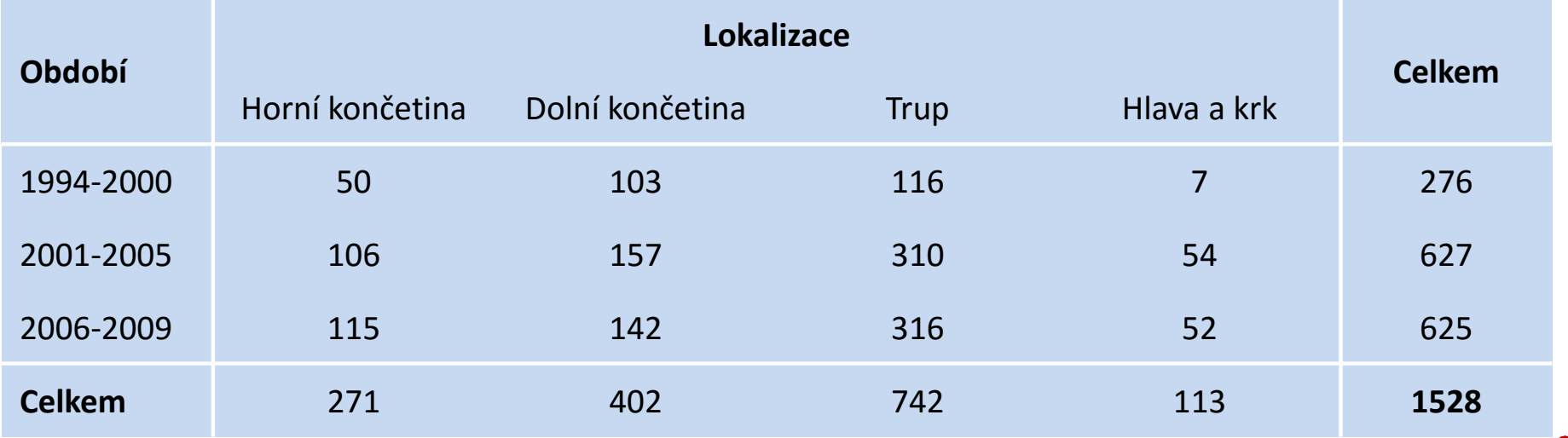

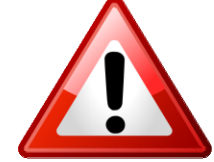

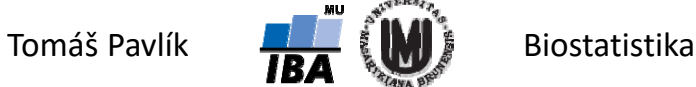

# Kontingenční tabulka ‐ hypotézy

 $\rightarrow$  Kontingenční tabulky umožňují testování různých hypotéz:

**Nezávislost** (Pearsonův chí‐kvadrát test)

- Jeden výběr, dvě charakteristiky obdoba nepárového uspořádání
- Př.: studenti matematické biologie modré oči × období studia

**Shoda struktury** (Pearsonův chí‐kvadrát test)

- Více výběrů, jedna charakteristika obdoba nepárového uspořádán í
- Př.: pacienti s IM v několika nemocnicích × věková struktura
- **Symetrie** (McNemarův test)
- Jeden výběr, opakovaně jedna charakteristika obdoba párového uspořádání
- Př.: stromy posouzení jejich stavu ve dvou sezónách

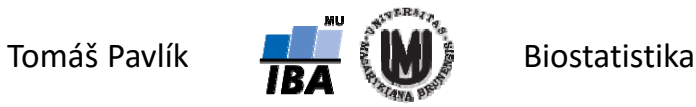

### Značení

Proměnné reprezentujeme diskrétními náhodnými veličinami *X* a *Y*.

- Označme *<sup>n</sup>*ij počet subjektů, pro které platí, že *X*=*i* a *Y*=*j* (*i* = 1, ..., *r; j* = 1, ..., *c*). Marginální četnosti:  $n_{_{i.}}=\sum_{_{i=1}}^{^{c}}$ Celkový počet subjektů:  $n = \sum_{i=1}^r \sum_{j=1}^c$  $=$ *c*  $n_{i.} = \sum_{j=1}^{c} n_{ij}$  .  $n_{.j} = \sum_{i=1}^{r}$  $n_{\cdot j} = \sum\nolimits_{i=1}^r n_{\cdot ij}$ *c*  $n = \sum_{i=1}^{} \sum_{j=1}^{} n_{ij}$
- Relativní četnosti lze vztahovat:
	- Vzhledem k celkovému *n* $p_{ij} = n_{ij}/n$
	- Vzhledem k řádkovým součtům  $n_{\rm i.}$   $\hspace{1cm} p'_{ij} = n_{\rm ij}$  /  $n_{\rm i}$
	- Vzhledem k sloupcovým součtům  $n_{\rvert \rvert}$   $p_{\rvert \rvert}^c = n_{\rvert \rvert}/n_{\rvert \rvert}$
- $p_{ij}^c = n_{ij}/n$  $p_{ij}^r = n_{_{ij}} / n_{_{i.}}$

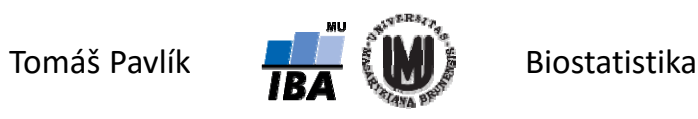

#### Pointa testu pro kontingenční tabulku

- Celkem 17 studentů s modrýma očima = 28,3 %. Pokud modré oči nesouvisí s obdobím studia, mělo by stejné zastoupení modrookých platit i v rámci skupin  $\rightarrow$  očekávaná četnost za platnosti H<sub>0</sub> o nezávislosti:  $\,e_{_{ij}}=n_{_i}n_{_{.j}}$  /  $\!$
- Ekvivalentně lze nezávislost vyjádřit následovně:  $\,p_{ij}^{}=p_{i.}^{}p_{.j}^{}$
- Z toho plyne:

$$
e_{ij} = np_{i.P..j} = n \frac{n_{i.}}{n} \frac{n_{.j}}{n} = \frac{n_{i.P..j}}{n}
$$

Očekávané četnosti v příkladu s modrýma očima:

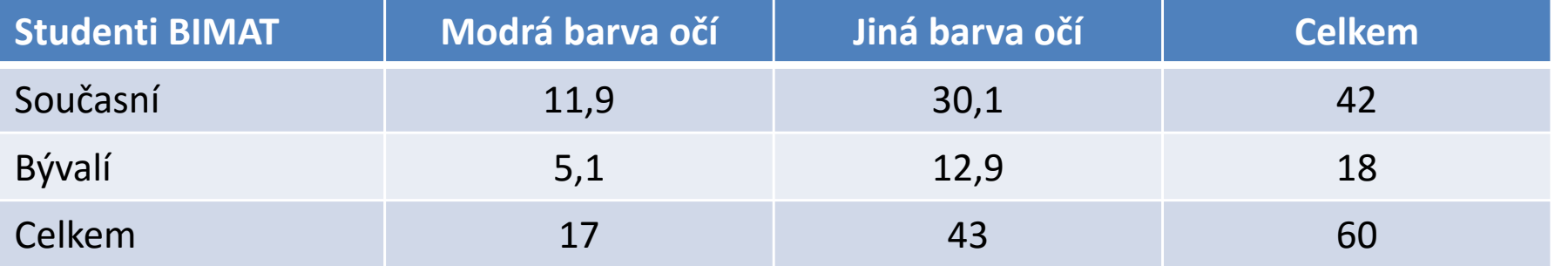

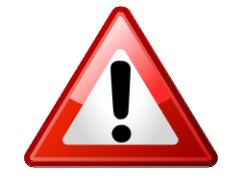

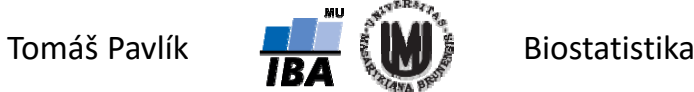

#### Příklad – melanomy

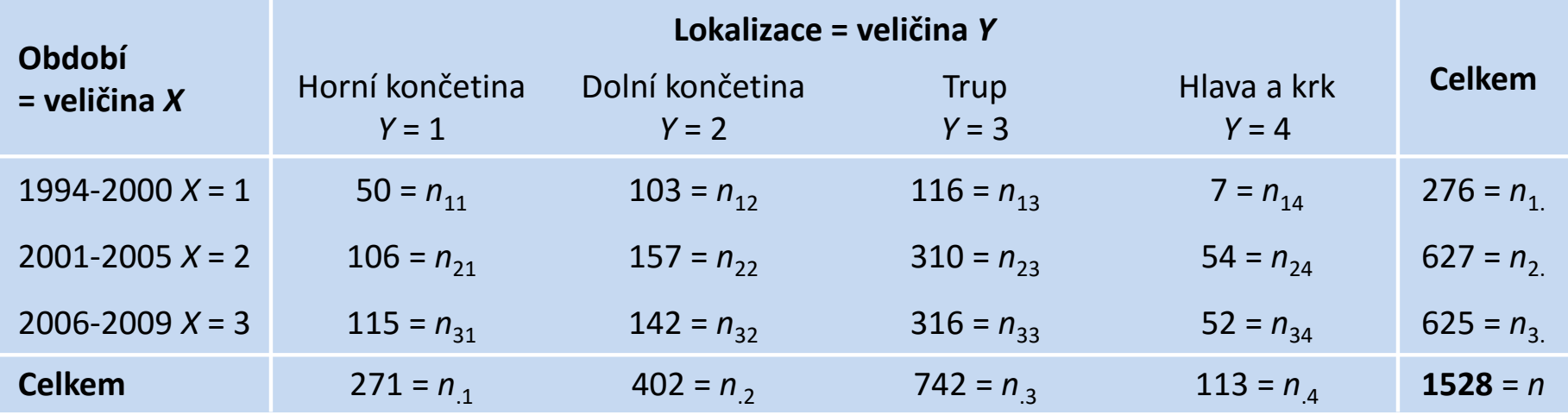

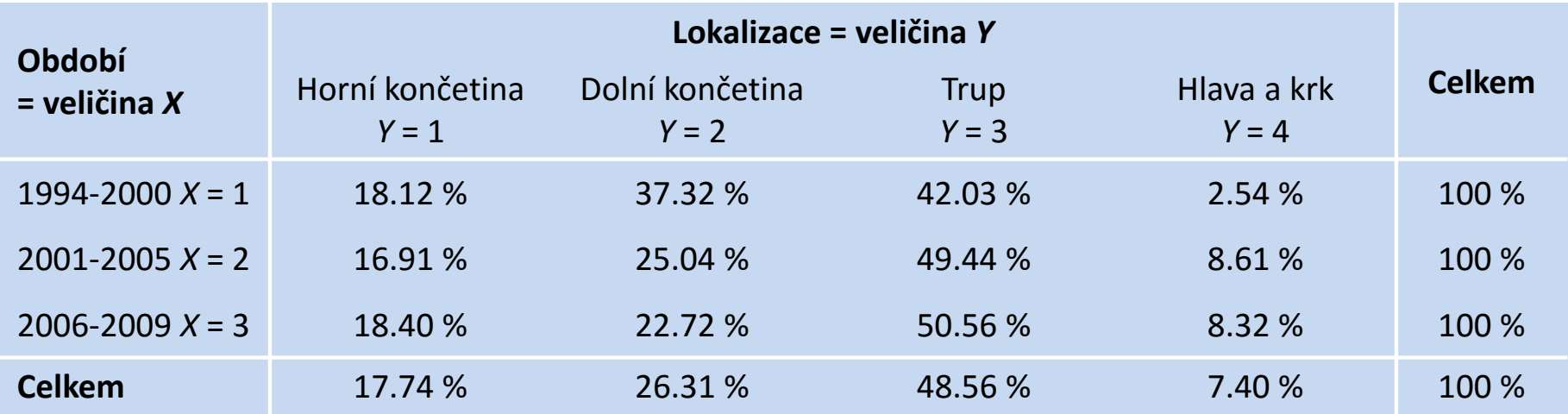

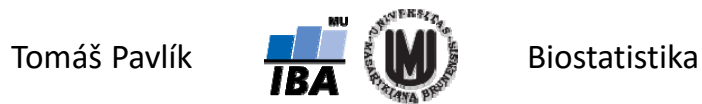

#### Pearsonův chí‐kvadrát test nezávislosti

- **Založen na myšlence srovnání pozorovaných a očekávaných četností jednotlivých hodnot, kterých nabývá náhodná veličina**  *X***.**
- Pozorované četnosti jednotlivých variant *X=i* a Y=*j* nám vyjadřují  $n_{\rm ij}$ .
- Za platnosti nulové hypotézy lze očekávané četnosti jednotlivých variant *X*=*i* a *Y*=*j* vypočítat pomocí: *nnn*

$$
e_{ij} = n \frac{n_{i.}}{n} \frac{n_{.j}}{n} = \frac{n_{i.} n_{.j}}{n}
$$

Karl Pearson odvodil, že statistika

$$
X^{2} = \sum_{i=1}^{r} \sum_{j=1}^{c} \frac{(n_{ij} - e_{ij})^{2}}{e_{ij}}
$$

má za platnosti H<sub>0</sub> chí-kvadrát rozdělení s (*r*-1)(*c*-1) stupni volnosti:  $\;{\rm X}^2 \sim \chi^2_{(r-1)(c-1)}$  $X^2 \sim \chi^2_{(r-1)(c-1)}$ 

Nulovou hypotézu o nezávislosti *X* a *Y* zamítáme na hladině významnosti α, když  $X^2 \geq \chi^2_{(1-\alpha)}(r-1)(c-1)$  $X^2 \geq \chi^2_{(1-\alpha)}(r-1)(c-1)$ 

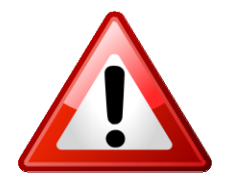

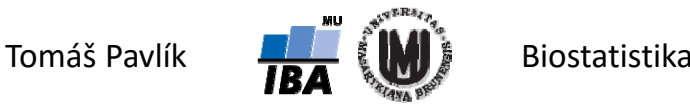

#### Předpoklady Pearsonova chí‐kvadrát testu

- Nezávislost jednotlivých pozorování
- Alespoň 80 % buněk musí mít očekávanou četnost ( *<sup>e</sup>*ij) větší než 5
- 100 % buněk musí mít očekávanou četnost ( *<sup>e</sup>*ij) větší než 2

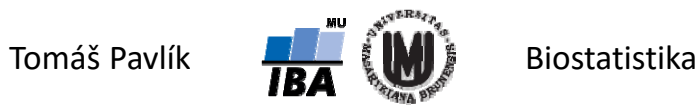

#### Příklad – melanomy

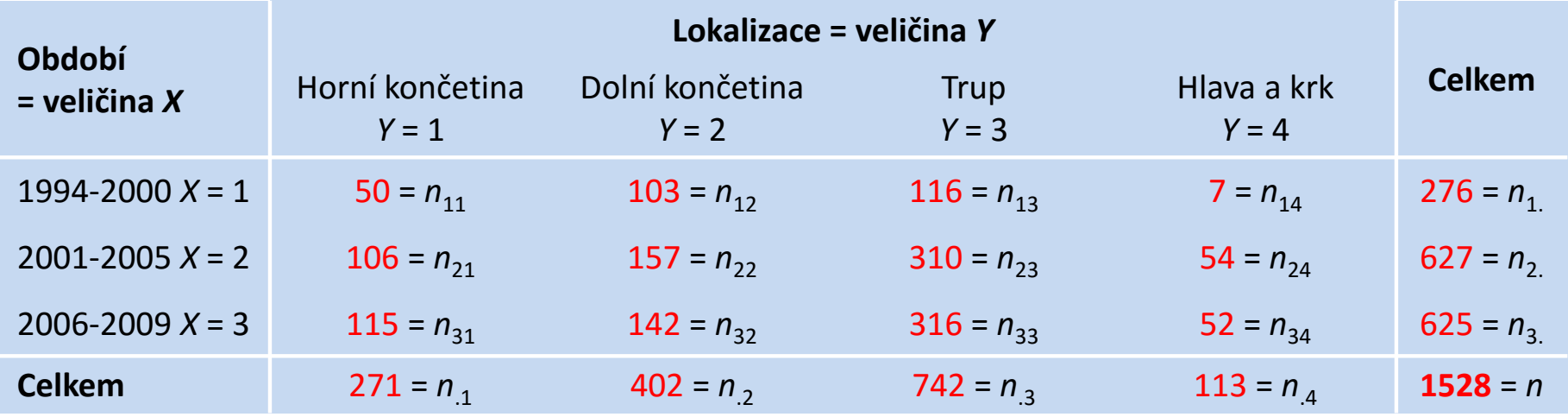

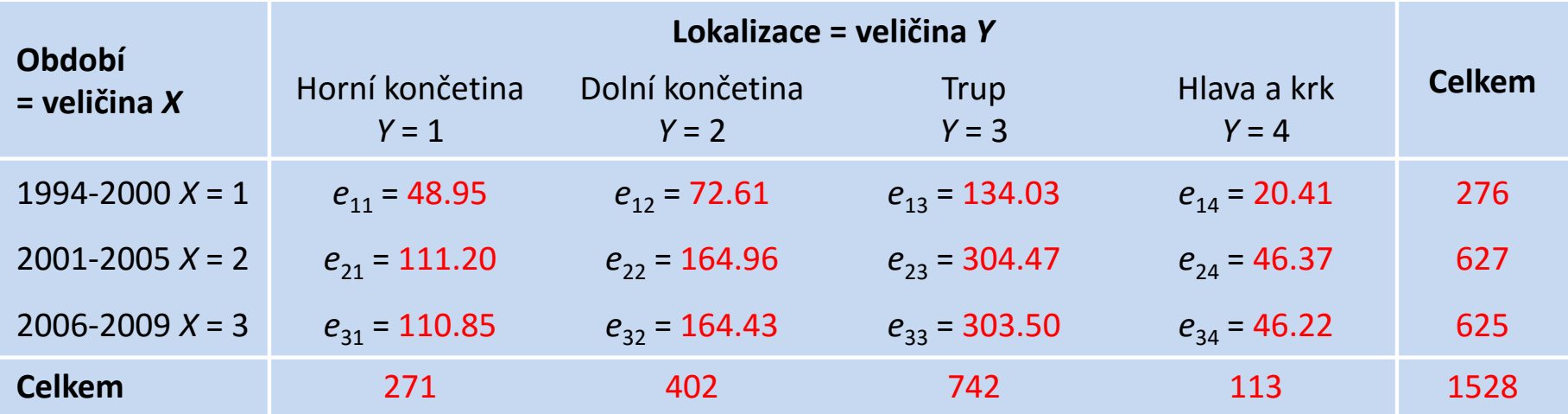

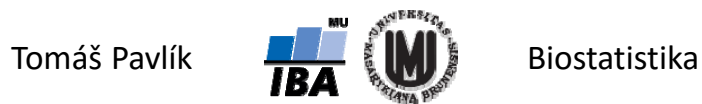

#### Příklad – melanomy

**Př.**: Sumarizace pacientů diagnostikovaných s melanomem dle lokalizace onemocnění a roku diagnózy.

• Testová statistika:  
\n
$$
X^{2} = \sum_{i=1}^{r} \sum_{j=1}^{c} \frac{(n_{ij} - e_{ij})^{2}}{e_{ij}}
$$

**→ Výpočet:** 

$$
X^2 = \frac{(50 - 48,95)^2}{48,95} + \frac{(103 - 72,61)^2}{72,61} + \frac{(116 - 134,03)^2}{134,03} + \frac{(7 - 20,41)^2}{20,41} + \frac{(106 - 111,20)^2}{111,20} + \frac{(157 - 164,96)^2}{164,96} + \frac{(310 - 304,47)^2}{304,47} + \frac{(54 - 46,37)^2}{46,37} + \frac{(115 - 110,85)^2}{110,85} + \frac{(142 - 164,43)^2}{164,43} + \frac{(316 - 303,50)^2}{303,50} + \frac{(52 - 46,22)^2}{46,22} = 30,41
$$

Kritická hodnota:  $\chi^2_{(1-\alpha)}(r-1)(c-1) = \chi^2_{(0,95)}(6) = 12{,}59$ 

 $X^2 \geq \chi^2_{(0,95)}(6)$   $\longrightarrow$  Zamítáme H<sub>0</sub> o nezávislosti.

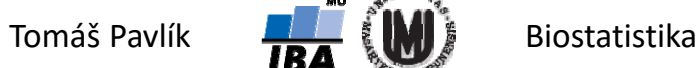

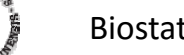

- Máme 60 studentů Matematické biologie a mezi nimi 17 s modrýma očima, 11 je současných a 6 je již vystudovaných. Testujeme nezávislost.
- Testová statistika:

$$
X^{2} = \sum_{i=1}^{r} \sum_{j=1}^{c} \frac{(n_{ij} - e_{ij})^{2}}{e_{ij}}
$$

**→ Výpočet:** 

$$
X^{2} = \frac{(11-11,9)^{2}}{11,9} + \frac{(31-30,1)^{2}}{30,1} + \frac{(6-5,1)^{2}}{5,1} + \frac{(12-12,9)^{2}}{12,9} = 0,32
$$

Kritická hodnota:  $\chi^2_{(1-\alpha)}(r-1)(c-1) = \chi^2_{(0,95)}(1) = 3,84$  $\chi^2_{(1-\alpha)}(r-1)(c-1) = \chi^2_{(0.95)}(1) =$ 

> $\frac{2}{(0,95)}(1)$  $X^2 < \chi^2_{(0,95)}(1)$   $\longrightarrow$  Nezamítáme H<sub>0</sub> o nezávislosti.

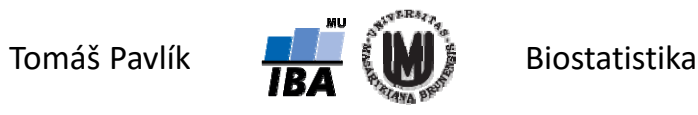

# 4. Čtyřpolní tabulky

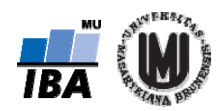

# Co je čtyřpolní tabulka

- Nejjednodušší možná kontingenčí tabulka, kdy obě sledované veličiny mají pouze dvě kategorie.
- **Příklad z 2. přednášky**: Zajímá nás přesnost vyšetření jater ultrazvukem, tedy schopnost vyšetření UTZ identifikovat maligní ložisko v pacientových játrech. Přesnost je vztažena k histologickému ověření odebrané tkáně.

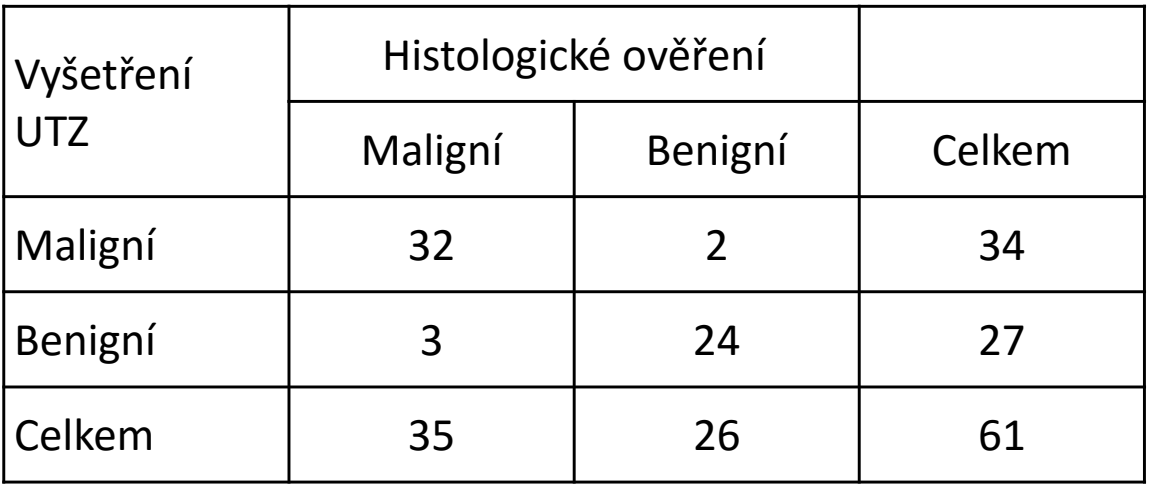

Zde jsme závislost neověřovali, ale dokonce předpokládali!

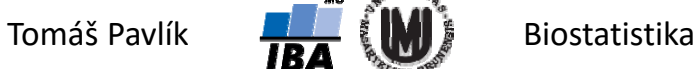

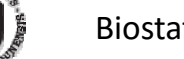

# Asociace ve čtyřpolní tabulce

- Můžeme rozhodovat o závislosti/nezávislosti dvou sledovaných veličin nyní.
- Můžeme rozhodovat i o míře (těsnosti) této závislosti příští přednáška.

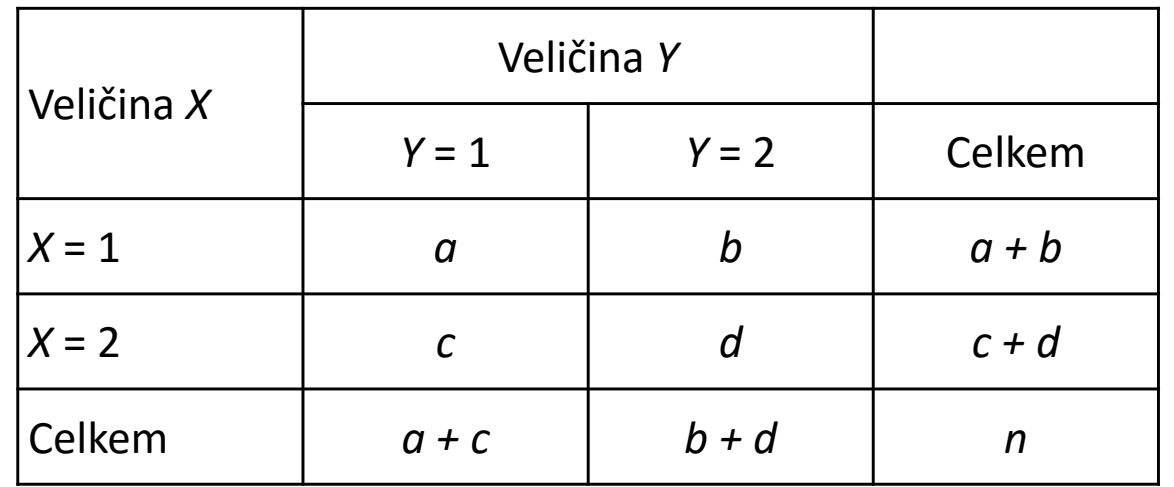

→ Při rozhodování o nezávislosti můžeme použít Pearsonův chí-kvadrát test, ale pro malá *n* je standardem v klinických analýzách tzv. **Fisherův exaktní test**   $($ "Fisher exact test").

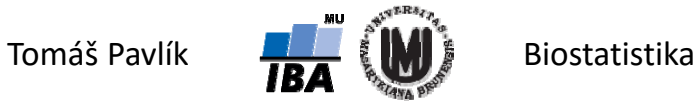

## Fisherův exaktní test

- Určen zejména pro čtyřpolní tabulky, **je vhodný i pro tabulku s malými četnostmi – pro ty, které nesplňují předpoklad Pearsonova testu**.
- Založen na výpočtu "přesné" *p*-hodnoty, která zde hraje roli testové statistiky.
- **Pointa je ve výpočtu pravděpodobnosti, se kterou bychom získali čtyřpolní tabulky stejně nebo více "odchýlené" od nulové hypotézy při zachování marginálních četností.**
- Pravděpodobnost konkrétní tabulky (s pevně zvolenou hodnotou *a* při zachování marginálních četností) lze získat:

$$
p_a = \frac{\binom{a+c}{a}\binom{b+d}{b}}{\binom{n}{a+b}} = \frac{(a+b)!(a+c)!(c+d)!(b+d)!}{n!a!b!c!d!}
$$

Pointa = spočítáme  $p_{\mathsf{a}}$  všech možných tabulek při zachování marginálních četností a výsledná *p*-hodnota je součtem  $\boldsymbol{p}_{\sf a}$  menších nebo stejných jako  $\boldsymbol{p}_{\sf a}$ , která přísluší pozorované tabulce.

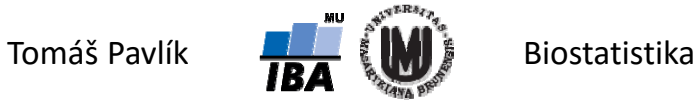

- Sledujeme vztah modrých očí a období studia matematické biologie.
- Pomocí Fisherova exaktního testu chceme testovat H<sub>o</sub> o nezávislosti.

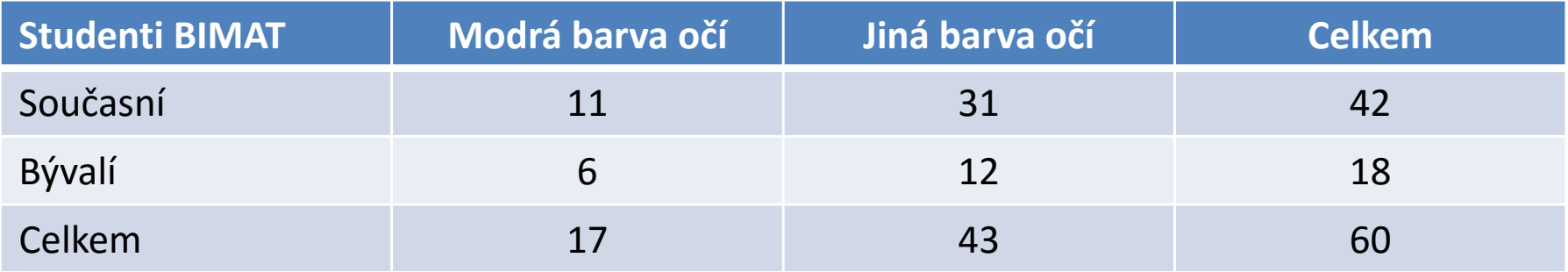

Pravděpodobnost pozorované tabulky:

$$
p_a = \frac{(a+b)!(a+c)!(c+d)!(b+d)!}{n!a!b!c!d!} = \frac{42!17!18!43!}{60!11!31!6!12!} = 0,205
$$

Tento výsledek sám o sobě znamená, že nezamítáme H 0, protože *p* a <sup>&</sup>gt; 0,05.

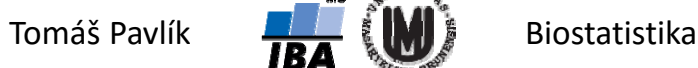

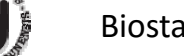

Vypočítejme pravděpodobnosti pro jednotlivé možnosti kontingenční tabulky:

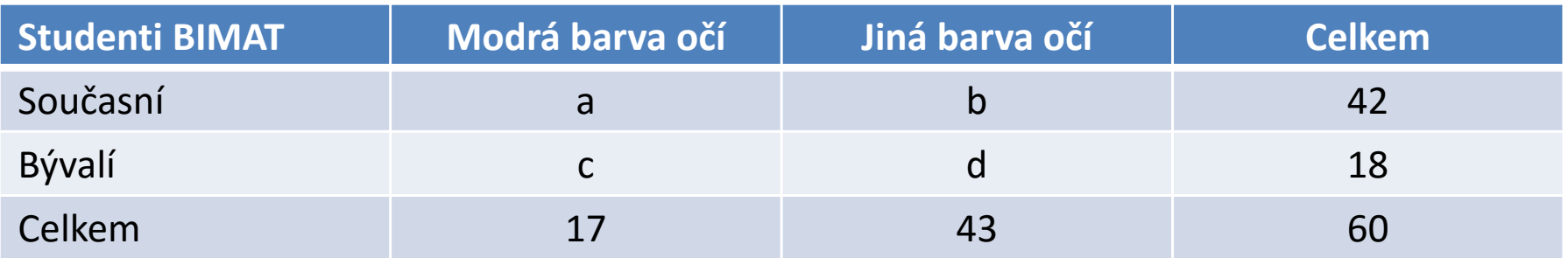

$$
p_a = \frac{\binom{a+c}{a}\binom{b+d}{b}}{\binom{n}{a+b}} = \frac{(a+b)!(a+c)!(c+d)!(b+d)!}{n!a!b!c!d!}
$$

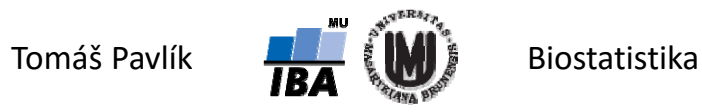

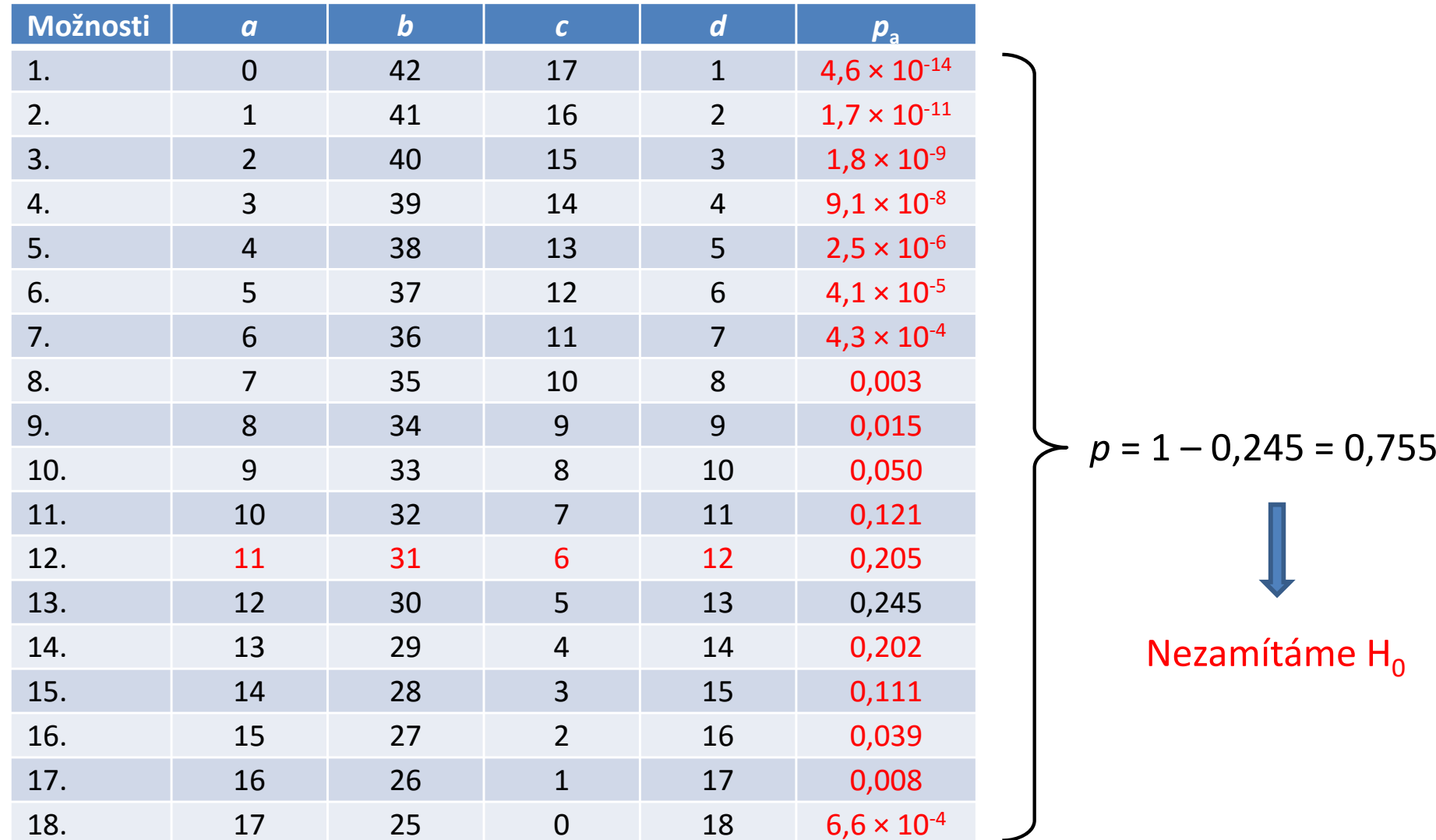

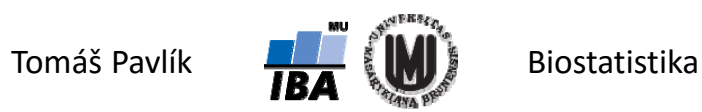

## Fisherův <sup>×</sup> Pearsonův test

- Pearsonův chí‐kvadrát test lze použít na jakoukoliv kontingenční tabulku, ALE je nutné hlídat předpoklady: 80 % *<sup>e</sup>*ij větších než 5 – u čtyřpolní tabulky to znamená 100 %.
- → Nedodržení předpokladů pro Pearsonův chí-kvadrát test může stejně jako u *<sup>t</sup>*‐testu a analýzy rozptylu vést k nesmyslným závěrům!
- Situace s malými  $n_{\mathsf{i}\mathsf{j}}$  a tedy i  $e_{\mathsf{i}\mathsf{j}}$  jsou ale v medicíně i biologii velmi časté Fisherův exaktní test je klíčový pro hodnocení čtyřpolních tabulek.

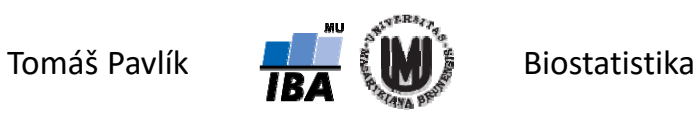

# Test hypotézy o symetrii – McNemarův test

- Mám 20 pacientů, u každého opakovaně sleduji výskyt otoků před podáním a po podání léku.
- Která tabulka je správně?

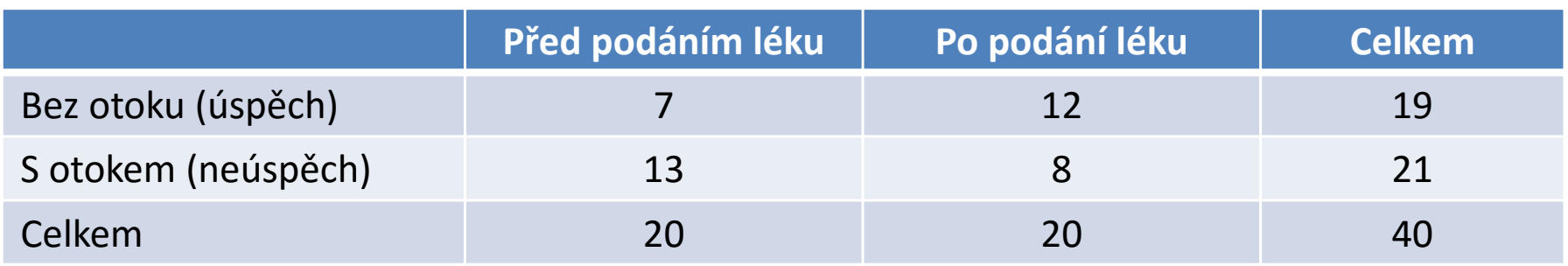

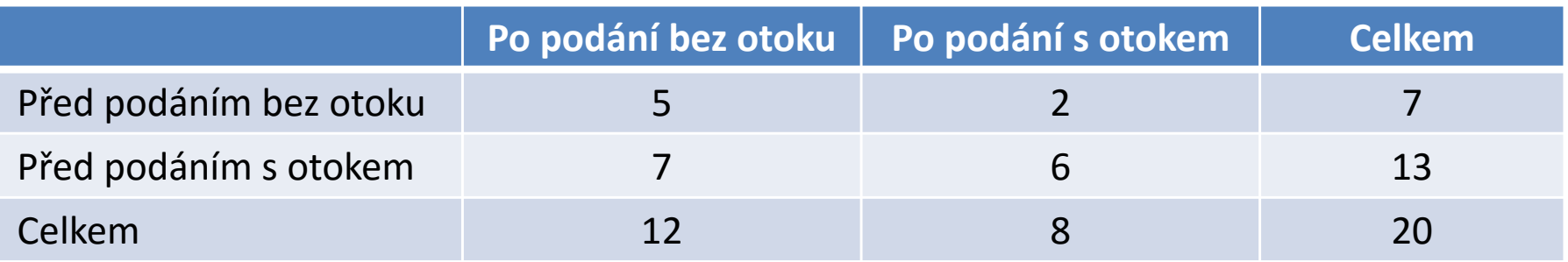

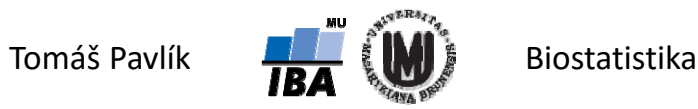

## McNemarův test

- Je to obdoba párového testu (test symetrie pro čtyřpolní tabulku).
- **Zaměřuje se pouze na pozorování, u kterých jsme při opakovaném měření zaznamenali rozdílné výsledky – za platnosti H 0 by jejich četnosti (označeny**  *b* **a**  *<sup>c</sup>***) měly být stejné.**

Testová statistika pro čtyřpolní tabulku:

$$
X^2 = \frac{(b-c)^2}{b+c}
$$

- Za platnosti H<sub>o</sub> má statistika chí-kvadrát rozdělení s 1 stupněm volnosti.
- Nulovou hypotézu o nezávislosti *X* a *Y* zamítáme na hladině významnosti α, když  $X^2 \geq \chi^2_{(1-\alpha)}(1)$  $X^2 \geq \chi^2_{(1-\alpha)}$

Testová statistika pro obecnou kontingenční tabulku:  $X^2 = \sum_{i < j} \frac{\sum_{ij} n_{ij}}{n_{ij} + 1}$  $X^2 = \sum \frac{(n_{ij} - )}{n_{ij}}$  $i < j$   $\mu_{ij}$   $\tau \mu_{ji}$ *ij ji n n*  $n_{\scriptscriptstyle \perp}$  —  $n$ 2  $\sum (n_{ij} - n_{ji})^2$ 

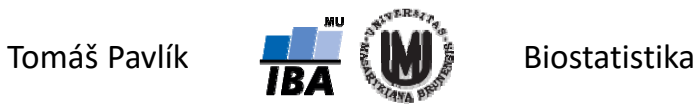

#### Příklad – McNemarův test

Mám 20 pacientů, u každého opakovaně sleduji ústup otoků po podání léku A a léku B. Zajímá mě rozdíl v četnosti otoků.

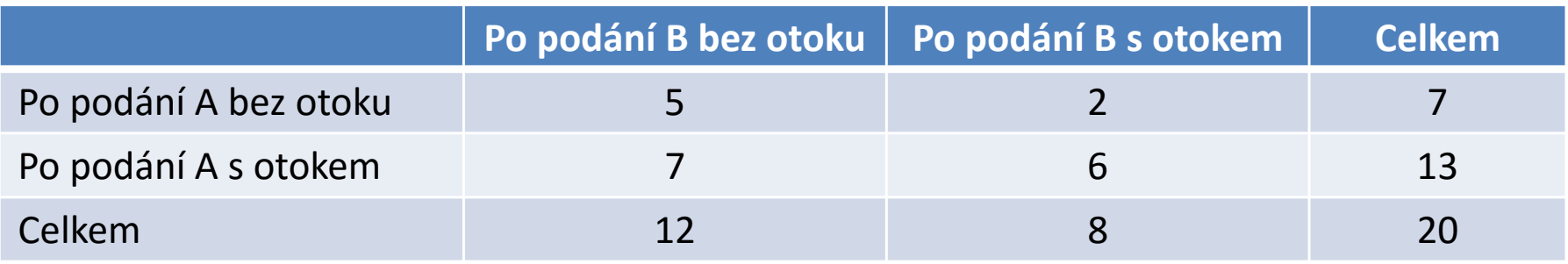

Testová statistika pro čtyřpolní tabulku:

$$
X^{2} = \frac{(b-c)^{2}}{b+c} = \frac{(2-7)^{2}}{2+7} = 2,78
$$

 $\rightarrow$  Kritická hodnota:

$$
\chi^2_{(1-\alpha)}(1) = \chi^2_{(0,95)}(1) = 3,84
$$

$$
X^2 < \chi^2_{(0,95)}(1)
$$

Nezamítáme H<sub>o</sub> o tom, že není rozdíl ve výskytu otoků před a po podání léku.

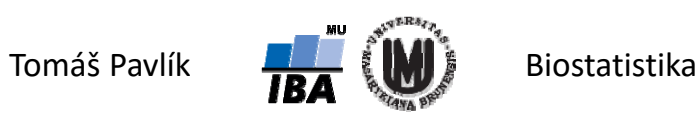

# 5. Testy o rozdělení náhodné veličiny

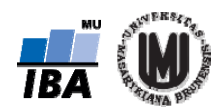

## Testy o rozdělení náhodné veličiny

- **Kolmogorovův‐Smirnovovův test**  založen na srovnání výběrové distribuční funkce s teoretickou distribuční funkcí odpovídající rozdělení, které chceme testovat. K‐S test hodnotí maximální vzdálenost mezi těmito dvěma distribučními funkcemi.
- **→ Pearsonův chí-kvadrát test = chí-kvadrát test dobré shody** i pro testování shody s teoretickým rozdělením je založen na myšlence srovnání pozorovaných a očekávaných četností jednotlivých hodnot, kterých nabývá náhodná veličina *X*.
- **→ Q-Q plot** zobrazuje proti sobě kvantily pozorovaných hodnot a kvantily teoretického rozdělení pravděpodobnosti.

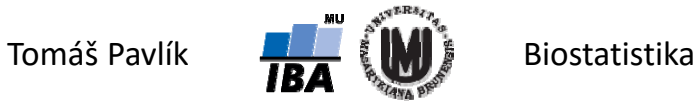

#### Chí‐kvadrát test dobré shody

Předpokládejme, že náhodná veličina *X* může nabývat *r* různých hodnot *B* 1,  $B_2$ , … , $B_r$ , každé s pravděpodobností  $p_1$ ,  $p_2$ , … ,  $p_r$  – s tím, že  $\sum_{i=1}^r p_i = 1$  $\sum\nolimits_{i=1}^r p_i =$  $_{-1}P_i =$ *r*  $_{i=1}P_i$ 

Uvažujme *n* pozorování náhodné veličiny *X*: pokud je pravděpodobnostní model správný, měl by se počet pozorování jednotlivých variant, *<sup>ν</sup>*i, blížit hodnotě  $n\boldsymbol{p}_\mathsf{i}$  – s tím, že  $\sum_{i=1}^r \nu_{_i} = n$ 

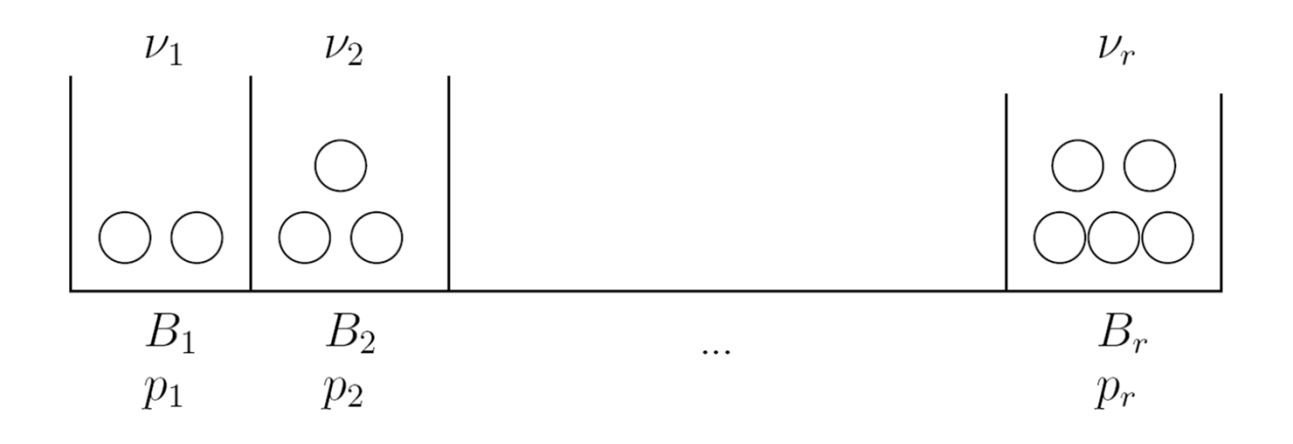

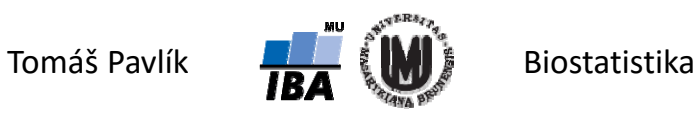

## Chí‐kvadrát test dobré shody

- Označme pozorovanou četnost *i*té varianty náhodné veličiny  $o_j$  ("observed") a očekávanou četnost *i*té varianty náhodné veličiny  $e_{_{\rm i}}$  ("expected").
- **→ Opět platí, že statistika**

$$
X^{2} = \sum_{i=1}^{r} \frac{(o_{i} - e_{i})^{2}}{e_{i}}
$$

má za platnosti H<sub>0</sub> chí-kvadrát rozdělení s *r*-1 stupni volnosti:  $\left| \mathrm{X}^2 - \chi^2_{(r-1)} \right|$  $\text{X}^2\sim \chi^2_{(r-1)}$ 

- Nulovou hypotézu o shodě rozdělení veličiny *X* s předpokládaným rozdělením zamítáme na hladině významnosti α, když $\;\;{\rm X}^2 \geq \chi^2_{(1-\alpha)}(r\!-\!1)$  $X^2 \geq \chi^2_{(1-\alpha)}(r-$
- Když H<sub>o</sub> specifikuje pouze typ rozdělení, ale ne jeho parametry, pak musí být tyto parametry odhadnuty z pozorovaných hodnot. Za každý takto odhadnutý parametr se počet stupňů volnosti testové statistiky snižuje o 1.

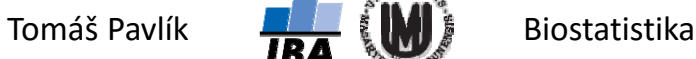

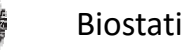

#### Chí‐kvadrát test pro spojité veličiny

- Spojitá veličina samozřejmě může nabývat nespočetně mnoho hodnot v určitém intervalu.
- Chí‐kvadrát test dobré shody lze použít i pro spojité veličiny, které však musíme kategorizovat → rozdělit obor možných hodnot do *r* disjunktních intervalů.

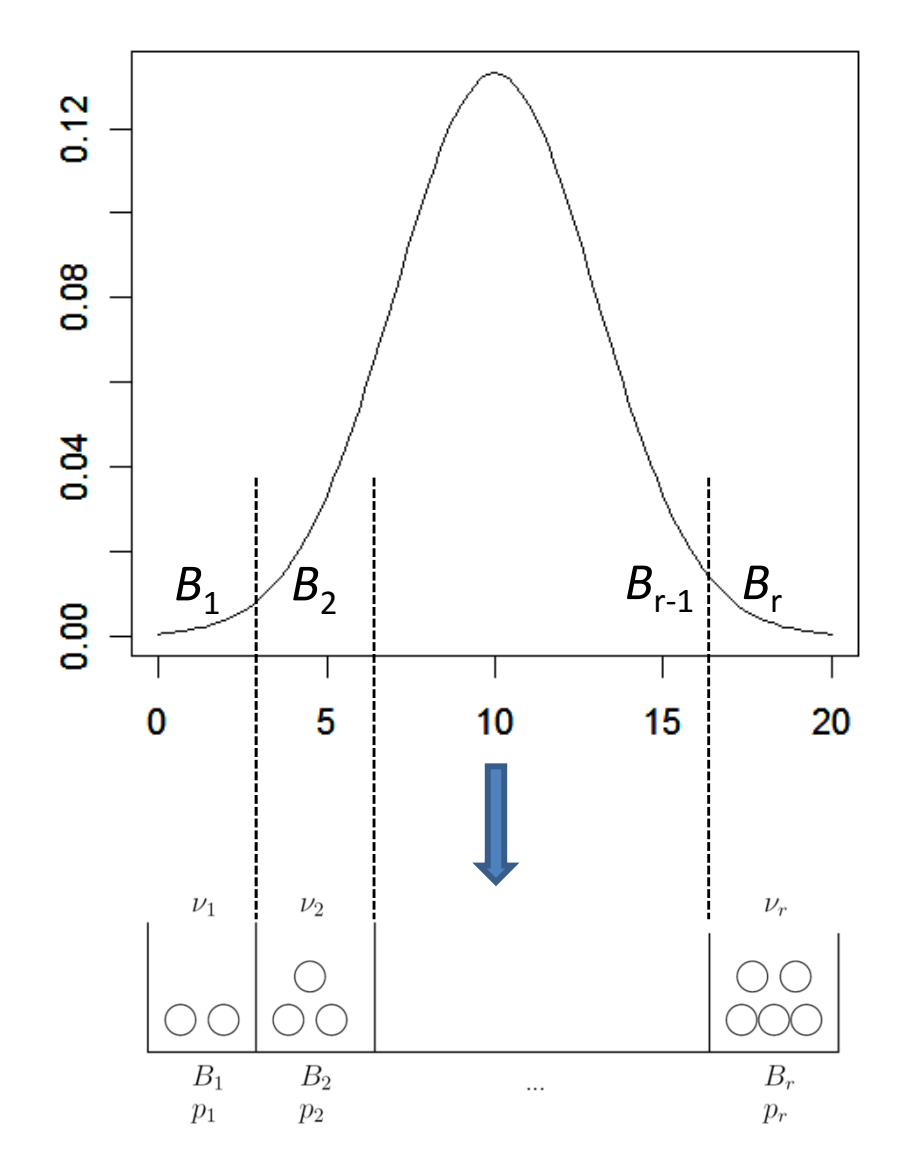

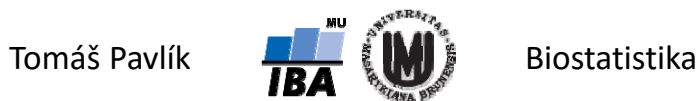

#### Příklad – melanom a normální rozdělení

Chceme zjistit, jestli věk u pacientů s melanomem vykazuje normální rozdělení.

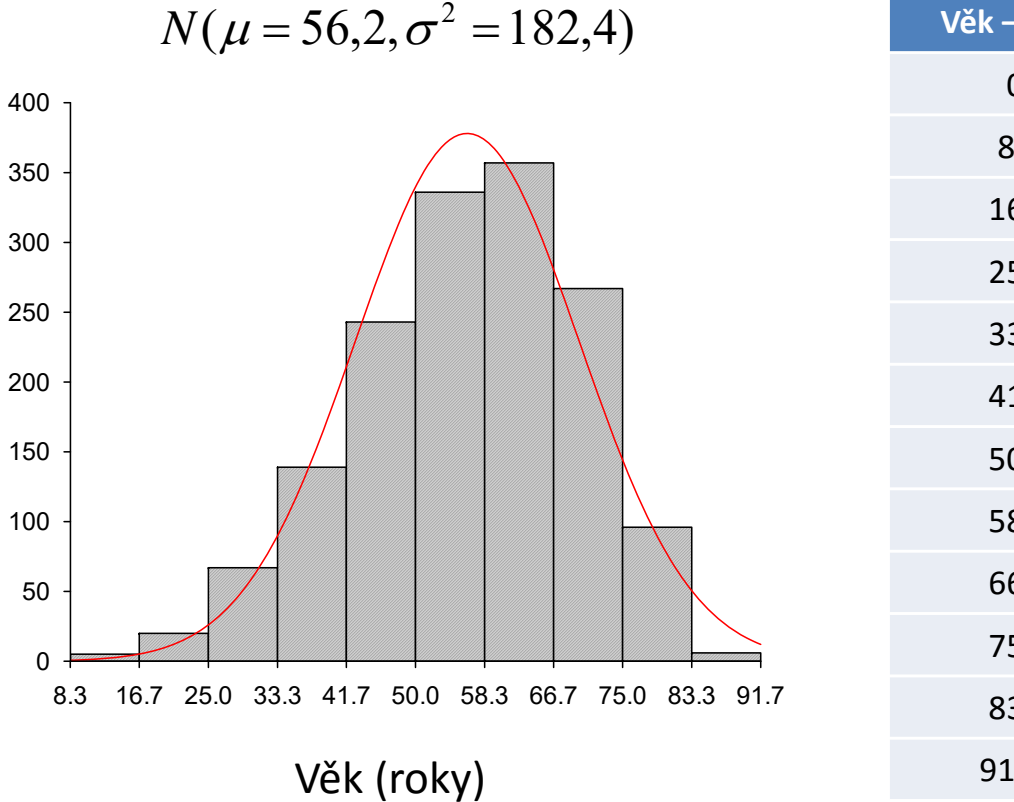

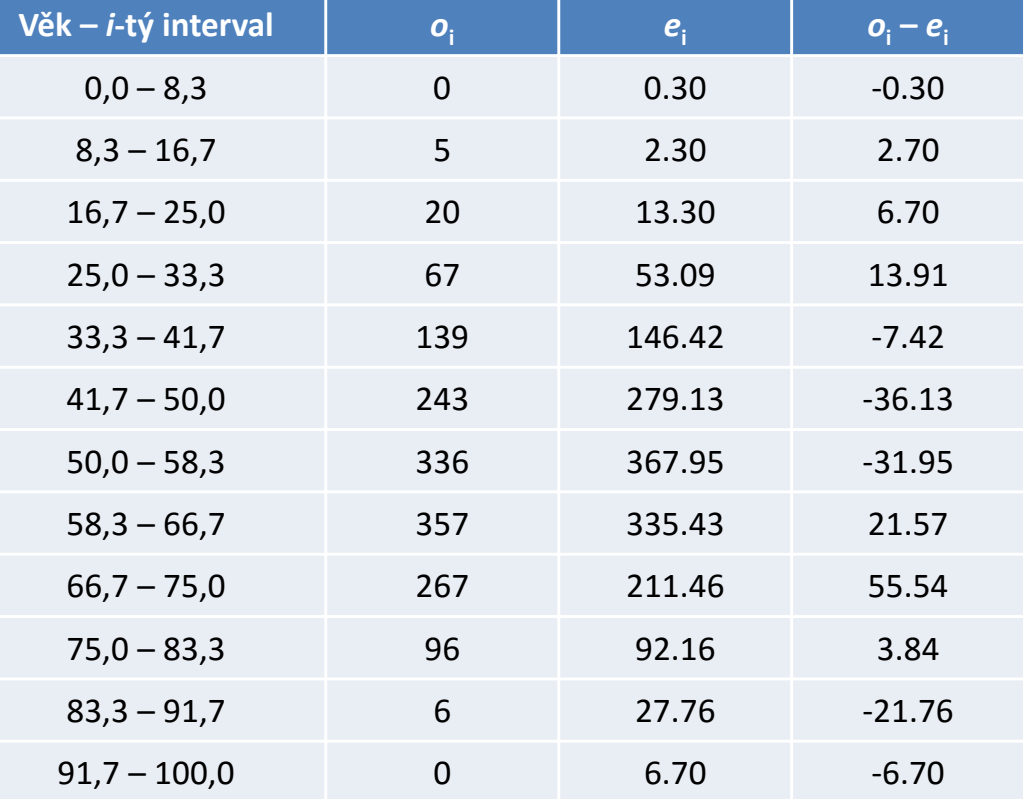

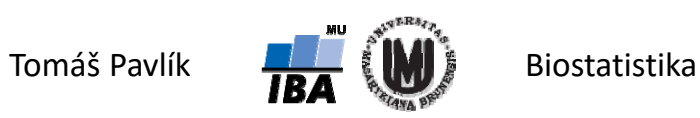

#### Příklad – melanom a normální rozdělení

Chceme zjistit, jestli věk u pacientů s melanomem vykazuje normální rozdělení.

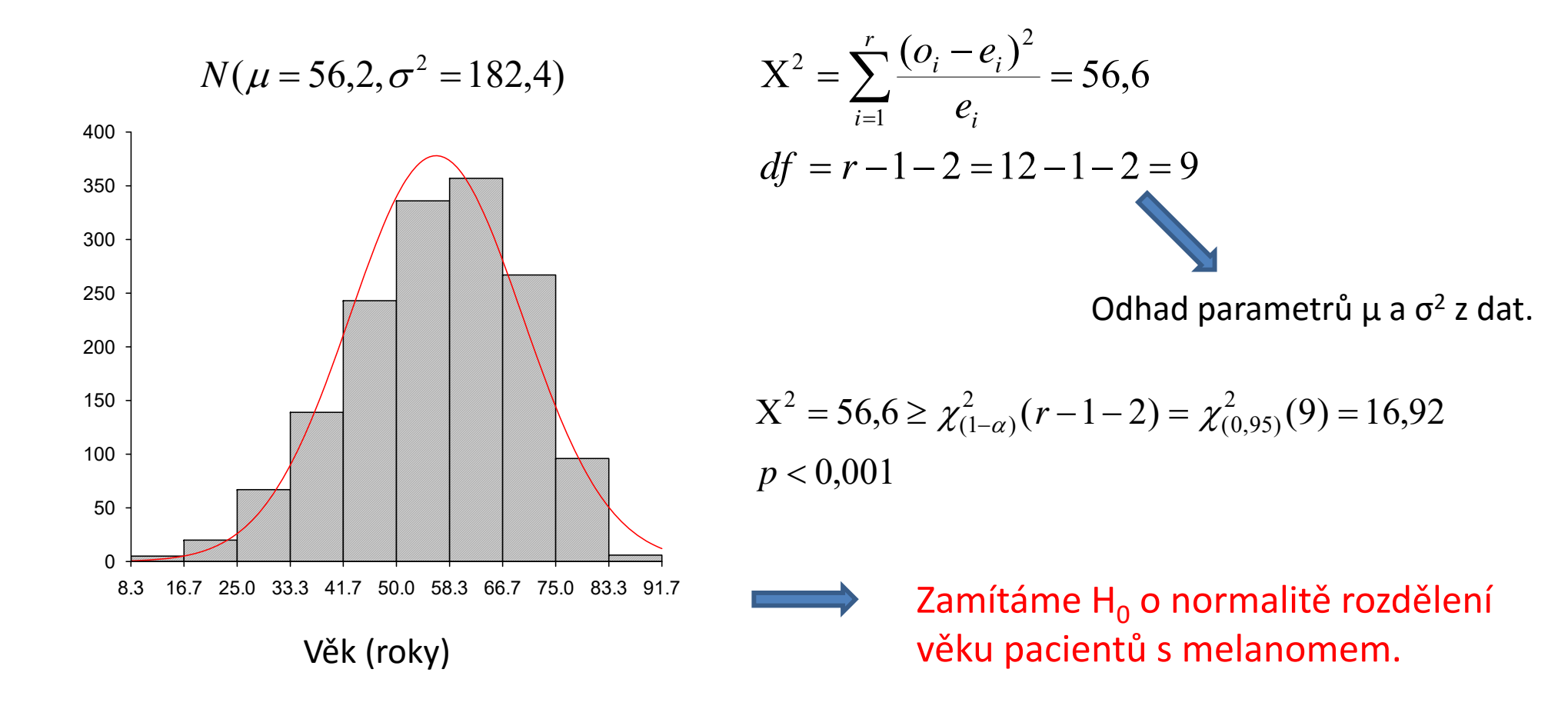

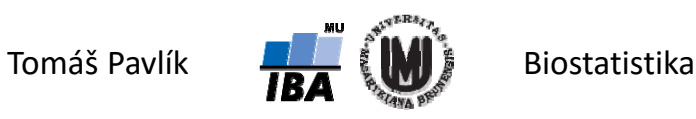

#### Příklad – Poissonovo rozdělení

**Chceme ověřit, že počet pacientů, kteří přijdou ve všední den na zubní pohotovost se řídí Poissonovým rozdělením**. Jednotkou času bude 30 minut. Celkem byly zaznamenány údaje za 1200 půlhodinových úseků.

**H <sup>0</sup>**: Počet příchodů pacientů během 30 minut má Poissonovo rozdělení.

**H <sup>1</sup>**: Počet příchodů pacientů během 30 minut nemá Poissonovo rozdělení.

 $\rightarrow$  Neznáme parametr  $\lambda$ , je třeba ho odhadnout z dat:

$$
\hat{\lambda} = \bar{x} = \frac{1}{n} \sum_{i=1}^{r} n_i x_i = \frac{1}{1200} (79 \cdot 0 + 188 \cdot 1 + ... + 0 \cdot 11) = \frac{3364}{1200} = 2,80
$$

S odhadem λ lze vypočítat pravděpodobnosti pro jednotlivé hodnoty *X*:

$$
p_i = P(X = x_i) = \frac{\lambda^{x_i} e^{-\lambda}}{x_i!}
$$

Kvůli splnění předpokladu pro aproximaci na normální rozdělení sloučíme kategorie 8, 9, 10 a 11 pacientů.

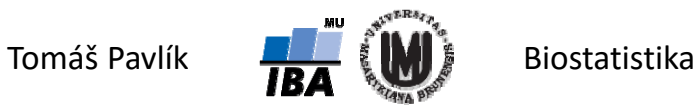

#### Příklad – Poissonovo rozdělení

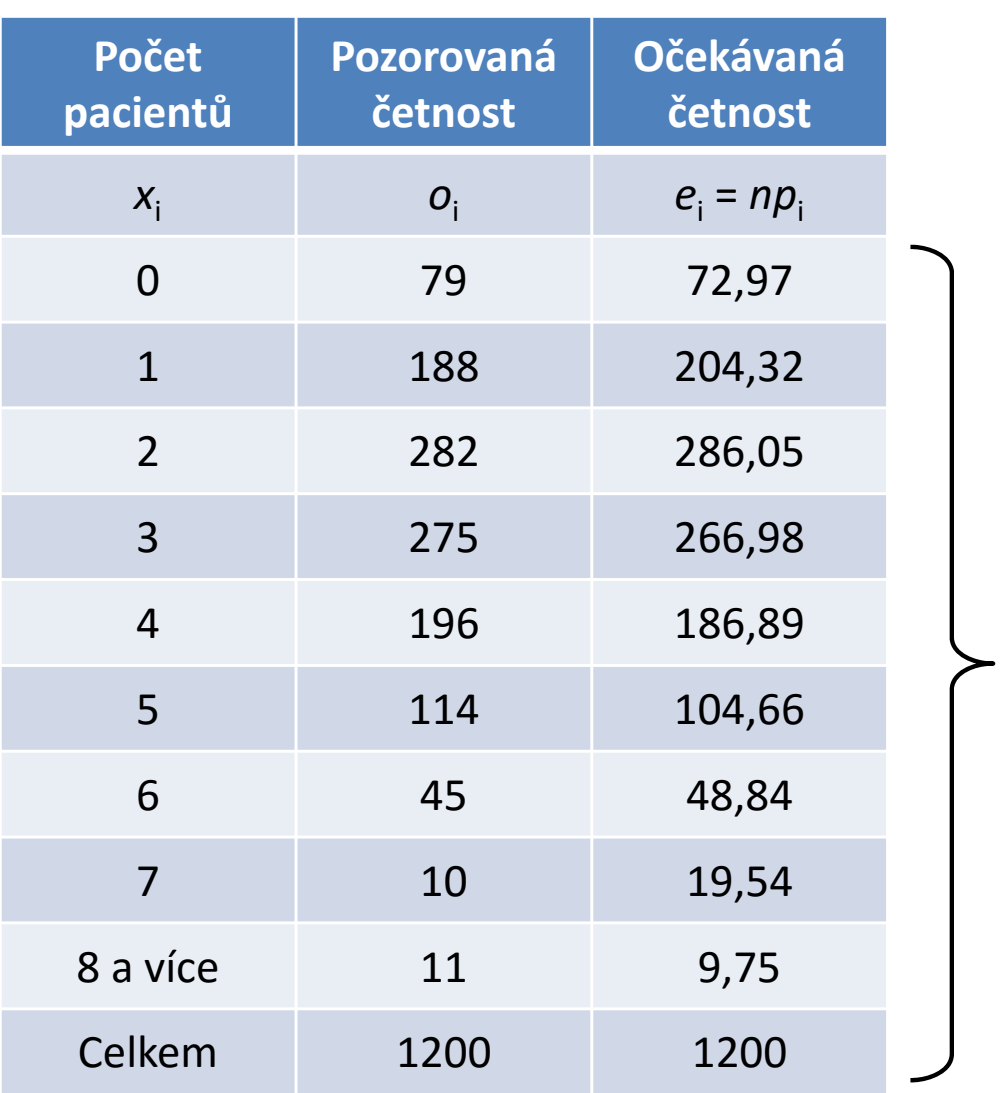

$$
X^{2} = \sum_{i=1}^{r} \frac{(o_{i} - e_{i})^{2}}{e_{i}} = 8,50
$$
  
r = 9  
df = r - 1 - 1 = 7  

$$
X^{2} = 8,50 < \chi^{2}_{(1-\alpha)}(r - 1 - 1) = \chi^{2}_{(0,95)}(7) = 14,07
$$

Nezamítáme H<sub>o</sub> o tom, že data pochází z výběru s Poissonovým rozdělením pravděpodobnosti.

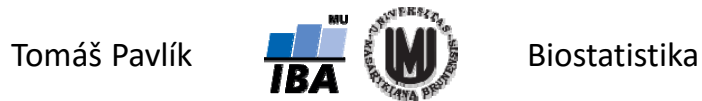

## Poděkování…

Rozvoj studijního oboru "Matematická biologie" PřF MU Brno je finančně podporován prostředky projektu ESF č. CZ.1.07/2.2.00/07.0318 "Víceoborová inovace studia Matematické biologie" a státním rozpočtem České republiky

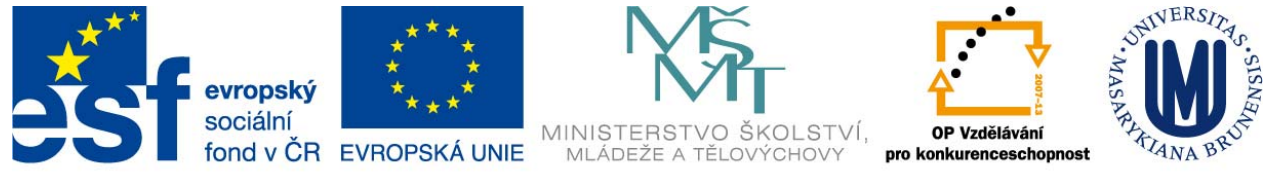

INVESTICE DO ROZVOJE VZDĚLÁVÁNÍ

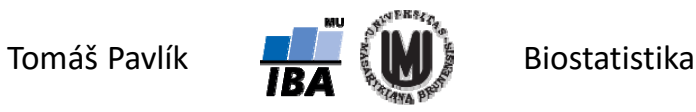